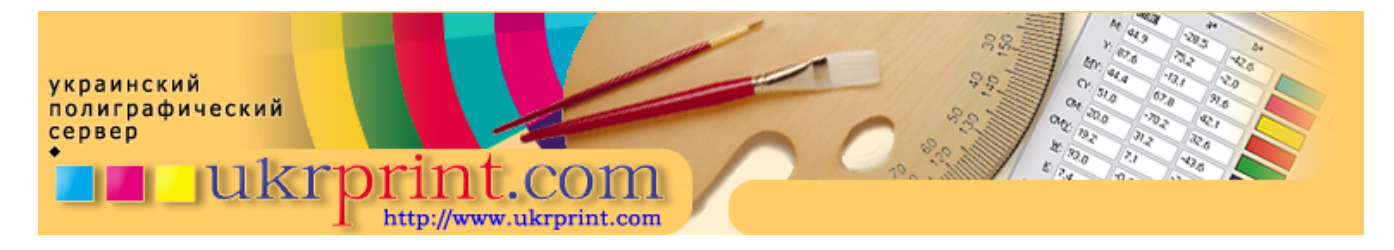

## **Введение в настольную полиграфию: часть 2**

# **Евгений Кузнецов, Evgeniy.Kuznetsov@ukrprint.com**

http://www.ukrprint.com

*Два абсолютно одинаковых изображения, отпечатанные на различных принтерах или при использовании различных запечатываемых материалов, могут довольно сильно отличаться друг от друга. В этой статье рассматриваются некоторые особенности печати на различных материалах, а также нюансы зрительного восприятия наших изображений.*

### **Трудности печати на практике**

В печатном деле, как и в условиях практически любого другого реального производства, нет постоянных производственных констант и неизменных величин - практически везде нам встречаются одни переменные, порой делающие печатный процесс мало предсказуемым и слабо контролируемым. Например, сегодня вы использовали принтер от одного производителя, а завтра - другой. Сегодня вы использовали один комплект чернил, тонеров или печатных красок, завтра он может быть другим, и, соответственно, другими будут результаты печати. Переменных факторов, влияющих на этот процесс, может быть достаточно много, и первостепенная задача специалиста по допечатной подготовке предсказать возможные трудности, которые могут возникнуть в печати и, по возможности, обойти их, подготовив макет к печати соответствующим образом. А также он просто обязан добиться максимально возможной повторяемости процесса при печати одного и того же макета в различных условиях производства - будь то два различных настольных принтера или одновременное использование двух совершенно разных устройств для печати, например, настольный принтер и печатная машина. Под повторяемостью в данном случае подразумевается возможность получения максимально "похожего" и близкого внешнего вида макета в условиях различного производства.

В данной статье мы рассмотрим, что все-таки происходит в печати с нашим изображением, и какие причины могут вызывать дестабилизацию печатного процесса, а затем обсудим методы учета этих причин специалистом по допечатной подготовке.

Забегая вперед, добавлю, что добиться высокой степени повторяемости достаточно трудно, так как это задача не относится к разряду тривиальных задач в печатном деле. Однако, поскольку критерии качества постоянно растут, и заказчики полиграфической продукции становятся все более требовательными к полученным результатам, для удовлетворения всех их запросов становится просто необходимым создание и использование эффективной системы управления цветом. О некоторых аспектах этого непростого дела мы и поговорим.

#### **Увеличение растровых точек в печати**

Те читатели, которые заканчивали школу несколько ранее восьмидесятых годов прошлого столетия, наверняка помнят чернильные или перьевые ручки, обязательные чернильницы на партах и неизменный атрибут любой канцелярии тех времен - промокашки. Вспомните теперь, что происходило с каплей чернил после попадания на ее поверхность - капля расползалась по волокнистой бумаге, заполняя все окружающее ее пространство в пределах некоторого радиуса. В этом очень простом и наглядном примере ключевым моментом является то, что диаметр капли краски или чернил до попадания на бумагу и после окончательного впитывания в нее, отличается, и очень часто - на значительную величину. Нечто подобное происходит и в процессе печати. Поскольку краски имеют обыкновение несколько "расползаться" по бумаге, растровая точка, нанесенная принтером или печатной машиной, несколько увеличивается относительно своих номинальных размеров. Профессионалы-полиграфисты называют это явление увеличением растровой точки, или растискиванием (dot gain), подразумевая под этим термином целый ряд физических явлений:

- увеличение первоначального размера растровой точки за счет впитывания краски в запечатываемый материал и проникновения краски по волокнам материала в смежные с растровой точкой участки;
- увеличение растровой точки за счет давления печатного элемента на бумагу в зоне контакта (касается всех контактных методов печати);
- некоторое изменение зрительного восприятия просматриваемого изображения при увеличении растровых точек.

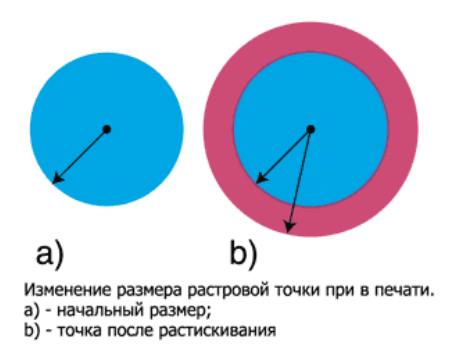

Рисунок 1. Пример возникновения явления растискивания на примере растровой точки. Растровая точка показана до и после ее увеличения

Говоря строго, растискивание (Dot gain) - это увеличение растровой точки от первоначального номинального размера по ряду причин, приведенному выше. Растискивание измеряется в процентах. Процент растискивания определяет прирост растровой плотности точки по сравнению с ее начальным состоянием. Зрительно, увеличение растровых точек делает изображение более темным в полутоновой его части, за счет увеличения площади запечатываемости материала и, соответственного уменьшения пробелов между растровыми точками. К чему это приводит? Изображение становится более темным в полутоновой области, что далеко не всегда желательно, и в результате чего общее ощущение зрителя от просматриваемой картинки становится хуже. При растискивании частично теряется контраст изображения: то, что не должно быть слишком темным - светлые и полутоновые участки изображения становятся несколько темнее, чем мы планировали изначально, зона плотностей в три четверти от максимального тона часто сливается в сплошную тень, в которой теряются детали и оттенки изображения. Теневая зона при этом практически не изменяется по плотности.

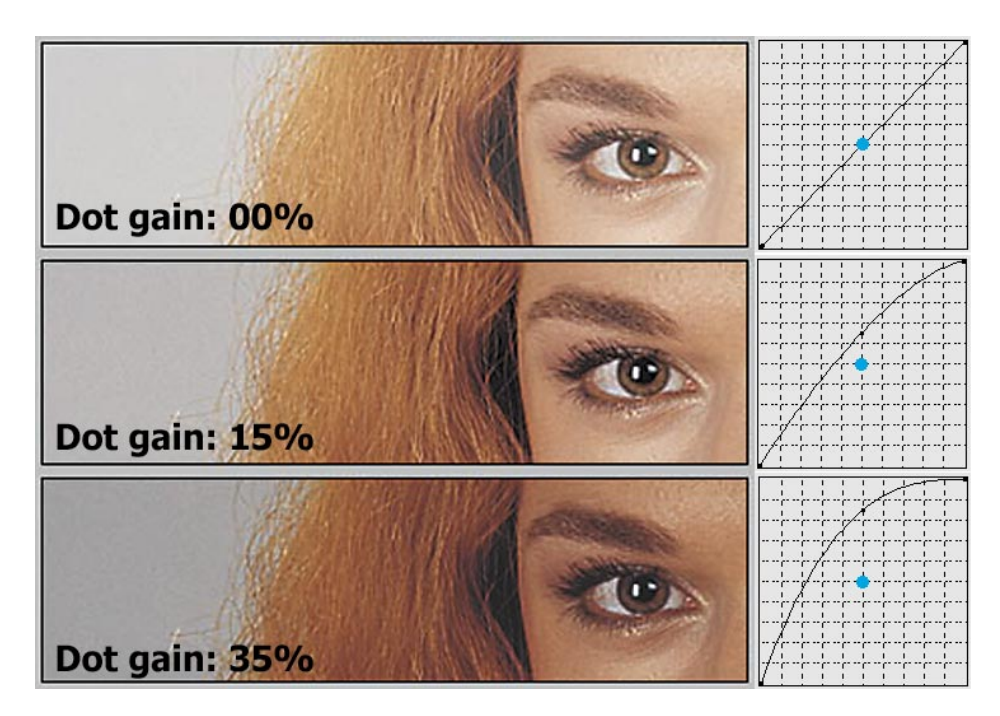

Рисунок 2. фрагмент полноцветного изображения до и после растискивания с различными значениями прироста растровой плотности

В обычных струйных принтерах приходится сталкиваться, в основном, только с первым и третьим фактором проявления растискивания изо всех перечисленных. Однако это вовсе не значит, что задача человека, который готовит макет для печати только на струйном принтере, становится проще: чем бы ни было вызвано увеличение точки в печати, оно всегда сказывается на общем зрительном ощущении от изображения. Если в процессе подготовки изображения к печати, дизайнер никак не будет готовить макет к его неизбежной участи - некоторому увеличению его растровых точек, то результаты могут кардинально отличаться от того, что он изначально видел на мониторе и планировал впоследствии увидеть на бумаге. Есть несколько методов борьбы с увеличением точек, но наиболее эффективным оказался метод, позволяющий еще на стадии допечатной подготовки изображения учесть пагубное влияние растискивания. Состоит метод в том, что дизайнер или специалист по допечатной подготовке, при работе с изображением учитывает, что оно несколько потемнеет в печати. Учет этого увеличения растровых точек состоит в том, что он устанавливает прогнозируемый уровень растискивания печати, с учетом особенностей печати в данных условиях производства (будь то большая полиграфия или обычный настольный принтер). Затем он устанавливает этот прогнозируемый уровень растискивания в опциях используемого графического пакета, и видит на экране то, что произойдет с его изображением в печати. То есть, графический редактор искусственно затемняет изображение на экране, чтобы проиллюстрировать его будущее затемнение, вызванное растискиванием печати. Фактически, одно и то же изображение не меняясь "по цифрам" инструмента "пипетка" (например, по показаниям инструмента "Eyedropper" в Photoshop), может выглядеть совершенно по-разному, в зависимости от установленного прогноза увеличения растровых точек.

Если рассматривать растискивание на "обывательском" уровне, не углубляясь в некоторые тонкие моменты этого явления, то варьируется оно, в первую очередь, в зависимости от структуры поверхности и плотности бумаги. Чем более гладкая ее поверхность, чем меньшую выраженность имеет волокнистая природа запечатываемого материала, тем меньший уровень растискивания можно ожидать. Если сравнить различные материалы, используемые для принтерной распечатки, то у бумаги типа EPSON Semiglossy Paper значительно более низкие показатели растискивания, чем у традиционной офисной бумаги среднего качества. Если же сравнить уровни растискивания растровых точек на различных по классу бумагах, то увеличение точек на мелованной (покрытой) бумаге (англ. "coated") растискивание будет минимально и составит 10-15 процентов; на немелованной, или обычной офсетной бумаге (англ. "uncoated") растискивание будет несколько больше и составит от 15 до 25 процентов. Наихудшие результаты по уровню увеличения растровых точек при печати у некачественных сортов бумаг, подобным тем, которые используются для печати газет и подобной продукции, где критерий качества не играет решающей роли. Величина прироста размера растровых точек может быть в пределах от 25 до 35 процентов, а в некоторых случаях даже больше. Но, я хочу заранее предупредить, что приведенные цифры для читателя носят скорее информационный характер, чем иллюстрируют реальные значения увеличения растровых точек. Растискивание - это один из тех неизвестных факторов, о которых говорилось в начале данной статьи. Дело в том, что значение растискивания может колебаться в указанных пределах на некоторое, иногда весьма значительное число процентов, в зависимости от множества факторов. К этим факторам относятся: особенности конкретного сорта бумаги, характеристики вязкости или текучести красок или чернил, использующихся для печати, особенности режима нанесения красок, состояние печатающего устройства, сила давления печатных элементов (это касается, в первую очередь, контактных методов печати), а также особенности режима растрирования и некоторые другие параметры.

Так как растискивание порой становится серьезной проблемой печати, с которой необходимо бороться, все современные программы обработки графики обязательно имеют возможность визуально показывать пользователю, что же произойдет при воздействии на изображение установленного им уровня растискивания. Ну а уровень увеличения точек, в свою очередь, подбирается в зависимости от характеристик запечатываемого материала. Таким образом, дизайнер при подготовке файла к печати имеет возможность представлять и визуально отображать на экране то, что же все-таки он получит при печати "на выходе", и, в случае необходимости, вносить в изображение нужные поправки.

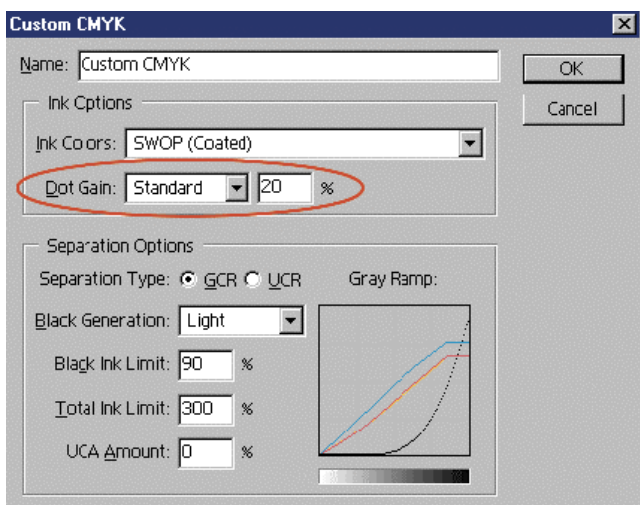

Рисунок 3. Adobe Photoshop CMYK Setup и поле ввода для установки значения dot gain

### **Степень белизны бумаги**

Степень белизны бумаги определяет сразу несколько факторов того, как мы воспринимаем полученный отпечаток. По сути, бумага, или другой запечатываемый материал - это основа, на которую происходит нанесение изображения. Запечатываемые материалы могут быть самыми различными: это может быть обычная писчая или любая другая бумага, прозрачная или матовая калька, полимерная пленка, ткань (в том числе тонированная), фольга и другие материалы. Поэтому начальный цвет материала до печати во многом определяет то, как рисунок будет выглядеть после нее. Материал определяет цвет самого белого участка изображения - так называемую белую точку - участка, где полностью отсутствует растр и, соответственно, печатные краски. Если, например, бумага будет иметь желтоватый или сероватый оттенок (т.е., будет, выражаясь профессиональным языком, иметь достаточно низкую степень белизны), то и цвет белой точки изображения, будет также иметь желтоватый или сероватый оттенок. Кроме того, цвет бумаги частично определяет общий цветовой баланс изображения. Например, мы производим печать на несколько желтоватой бумаге. Визуально это эквивалентно добавлению в графическом в наше изображение одинакового количества желтой краски (скажем, +5% Yellow) ко всему изображению. Получается, что на экране мы видим одно изображение, а после печати фактически получаем несколько другое. Поэтому, при разработке профилей (profiles), использующихся в профессиональных графических редакторах, поддерживающих систему управления цветом (Color management system - CMS), учитывают цвет бумаги, чтобы соответствующим образом менять отображение нашего графического файла на экране. Это позволяет Вам иметь некоторое представление о том, что с файлом произойдет в печати.

Ниже приведен пример диалогового окна настройки цветов печати в Adobe Photoshop и пример одного и того же изображения. Для обоих изображений эквивалентны все параметры, кроме цвета белой точки (в диалоговом окне Ink colors - Custom опция "W" (White), которая выделена красным цветом).

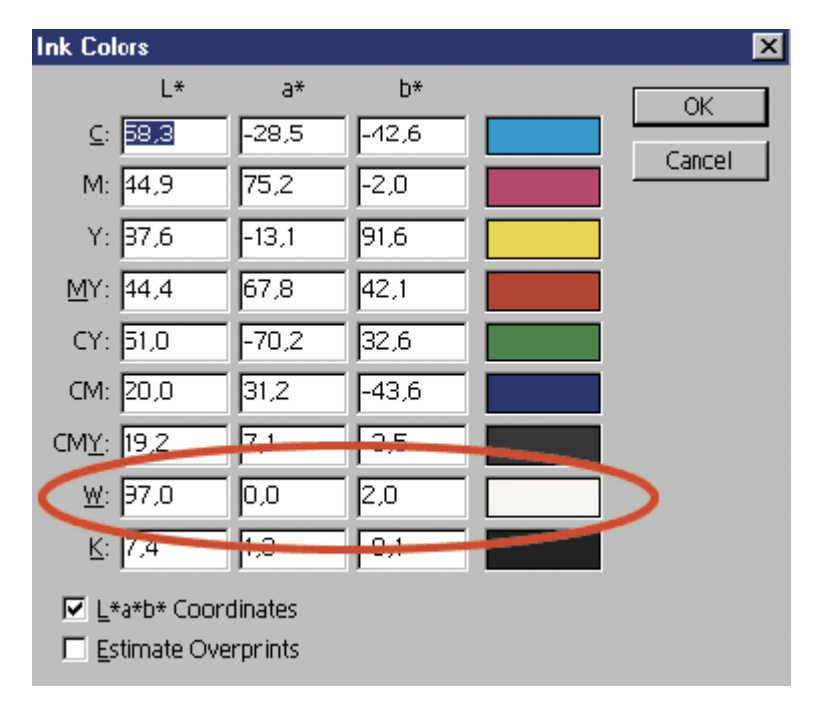

Рисунок 4. Диалоговое окно Adobe Photoshop, предназначенное для учета особенностей используемых при печати красок, а также белой точки изображения. Опция корректировки белой точки выделена красным цветом. Другие буквенные индексы обозначают соответствующие триадные краски - Cyan (C), Magenta (M) и т.д., а также их комбинации, такие как Cyan + Magenta (CM) и др. Рядом с цветовыми полями указаны из цветовые координаты в цветовой

модели Lab.

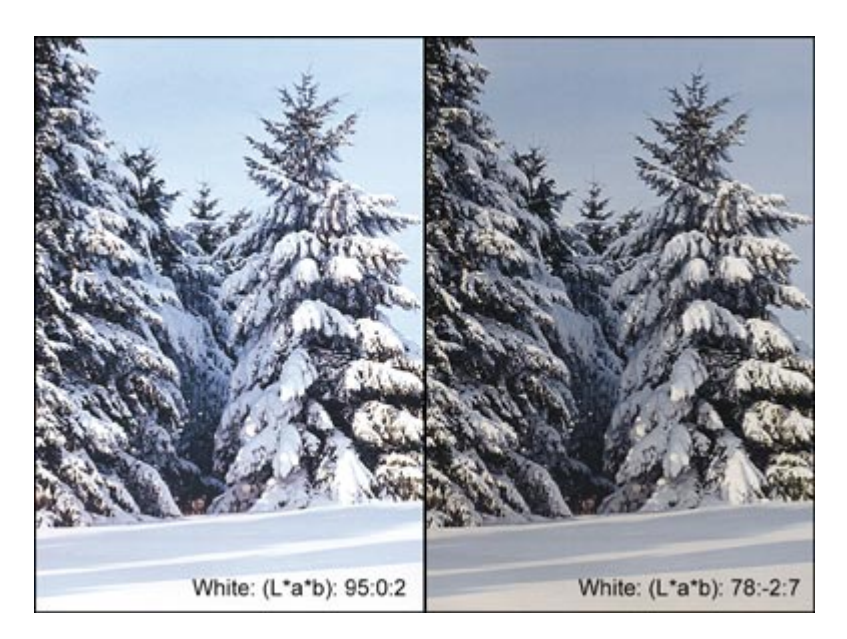

Рисунок 5. Изображение, приведенное на рисунке, было идентичным по "цифровым значениям" на допечатной стадии. Однако один вариант был отпечатан на качественной бумаге с высокой степенью белизны, а второй вариант - на офсетной бумаге посредственного качества и низкой степени белизны. Особенно бросаются в глаза изменения в светах изображения, но изменения запечатываемого материала изменяют характер изображения по всему цветовому диапазону. На рисунке ниже была проведена цветовая имитация печатных условий на очень некачественной

бумаге, что и можно увидеть на изображении. Каждому изображению сопоставлены соответствующие Lab координаты их белых точек

#### **Зрительное восприятие цвета: влияние освещения**

Как иллюстрацию влияния окружающего освещения на результаты просмотра нашего изображения, я бы хотел привести замечательную, по моему мнению цитату, позаимствованную из конференции, посвященной издательским технологиям - Fido7.ru.dtp. Текст цитаты незначительно адаптирован по контексту:

*"…Однажды я сидел при ярком свете ламп и творил свой дизайн при помощи веера цветов Pantone. Ко мне сзади незаметно подошёл великий учитель и спросил:*

*- Как же ты можешь творить свой дизайн при таком свете ламп, ведь краски будут искажены? И тогда я выключил свет, краски на мониторе стали более яркими. Учитель ушёл. Но, среди беспорядка, я не смог найти свой веер в темноте. Учитель вернулся:*

*- Как же так учитель, я хотел сверить цвет и не мог найти даже сам веер с цветом?*

*- В этом и смысл.*

*И я задумался…"*

К сведению читателей: Pantone Color Matching System - это система стандартов в области цвета и цветопередачи печатаемых цветов, разработанная и поддерживаемая американской корпорацией Pantone, Inc. Специалистам - дизайнерам и полиграфистам хорошо знакомы эти каталоги образцов цветов, выполненные в виде характерного "веера", и выпускаемые фирмой Pantone. Они повсеместно используются повсеместно в типографиях, дизайн - бюро в качестве эталонных образцов цвета. Так как каталоги цветов Pantone стандартизированы, при передаче в типографию данных вашего макета можно просто указать номер цвета Pantone по каталогу, и это однозначно определит нужный Вам цвет среди сотен других цветов и их оттенков. Например, Pantone 286C в каталоге цветов Pantone Solid Coated определяет темно-синий цвет и т.д.

Восприятие цвета зависит во многом от того, как и в каких условиях мы рассматриваем наше изображение. Любое устройство, излучающее свет, например, монитор формирует его при помощи светящихся люминофорных элементов. Вне зависимости от окружающего освещения, спектр, излучаемый ими, не будет подвержен изменениям. Конечно, в зависимости от окружающего освещения визуально изменится наше ощущение цвета на мониторе, но это произойдет по причине особенностей человеческого зрения и восприятия им цвета, а не из-за изменения реального цвета, излучаемого монитором.

Механизм формирования цвета на бумаге с физической точки зрения достаточно сложен. В целом он сводится к следующей схеме: падающий на отпечаток свет изначально формируется неким источником освещения. Часть света от источника, попадая на изображение, поглощается им, в зависимости от оптической плотности отдельных его точек, а оставшаяся часть света отражается. В результате цвет, который мы видим в нашем изображении, по сути, является результатом оптического субтрактивного цветового синтеза, и образуется путем вычитания из падающего света той его части, которую отразил оригинал.

То есть, адекватно воспринимать цвет на бумаге можно только при условиях правильного освещения. Но что можно назвать правильным освещением? Обычно, под корректным освещением подразумеваются те условия освещения, при которых планируется рассматривать наши уже отпечатанные изображения. Например, рекламный плакат, находящийся внутри здания, обычно рассматривается при достаточно отличном от дневного, свете люминесцентных ламп. С другой стороны, наружная реклама рассматривается при дневном свете (днем), и при искусственном освещении (вечером и ночью). Кстати, спектральные характеристики ламп, использующиеся для освещения наружной рекламы, также нужно подбирать, по возможности, наиболее близкие к спектру дневного освещения. И, чтобы избежать непредсказуемых изменений цвета в будущем, все это многообразие условий следует учитывать при изготовлении, обработке и допечатной подготовке изображения, выполняя соответствующие настройки использованного программного обеспечения. В первую очередь, это касается цветовой температуры света - понятия, определяющего спектральные характеристики излучения. Как известно из общего курса оптики, температурой цвета называется такое излучение черного тела, нагретого до указанной температуры по шкале градусов Кельвина, при которой оно излучает эквивалентный по своим спектральным составляющим свет. Вспомним школьный курс физики и простой опыт с нагревом железного прута. В начале, по мере разогрева, вовсе не излучает свет, затем начинает излучать темно - красный, который в последствии становится красным. По мере дальнейшего нагрева, излучение приближается к белому свету. Если продолжить нагрев прута, то постепенно в спектре белого появятся составляющие голубого цвета и т.д.

Отсюда следует простой вывод: чтобы не оказаться в ситуации, подобной той, что была приведена в избранной цитате полиграфического форума, при работе с цветом, всегда подбирайте адекватное освещение, а не ориентируйтесь на обычные лампы дневного света. Температура света,

соответствующая спектру дневного солнечного освещения, обычно составляет порядка 5000-5500К. Иногда применяется более высокая температура цвета - порядка 6500К или даже выше. У ламп дневного света эти характеристики могут быть совершенно иными: обычно, в этом случае в спектре излучаемого света будет более выражена голубая составляющая. Такой свет называют "холодным", не смотря на то, что его цветовая температура в целом выше (7000-9000К). В противоположность им, "теплые" цвета имеют в своем составе меньше голубой, но больше желтой составляющей. На практике понятие температуры цвета "всплывает" у пользователей при необходимости установки нужной температуры цвета у монитора и при необходимости калибровки видеосистемы в целом. Для иллюстрации влияния цветовой температуры на внешний вид вашего изображения, Вы можете попробовать переключить цветовую температуру монитора, и следить за изменениями картинки.

#### **Привязка файла к устройству воспроизведения**

Любая цветокоррекция, изменение цветовых характеристик изображения обязательно затрагивает цифровые значения графических элементов вашего изображения. Однако, как уже было сказано выше, одно и то же изображение "по цифрам" становится несколько иным, в зависимости от реальных условий печати и производства. Таким образом, цифровые значения уже нельзя рассматривать как некую величину, которая не будет изменяться при смене условий печати изображения.

Следовательно, один и тот же набор графических данных на допечатной стадии, может иметь различный вид в печати. К счастью, существует метод, позволяющий программе - графическому редактору сообщить, в каком цветовом пространстве и с какими производственными особенностями планировалась печать изображения. Этот метод позволяет внедрить в сохраняемый файл данные о выходном цветовом пространстве. Эти данные называются цветовым профилем и описывают особенности цветового охвата того устройства, в рамках которого планировалось печатать изображение (конечно, если это профиль субтрактивного цветового устройства). Таким образом, профиль (profile) - это характеристика, описывающая особенности и ограничения цветового охвата того или иного выводного устройства, конкретной цветовой модели или цветового пространства. Обычно он представляет из себя небольшой файл, который может храниться на диске или дописываться (внедряться) в сохраняемые графические файлы (для этого необходимо, чтобы использованный Вами формат хранения графики позволял внедрять в себя цветовой профиль). Используются профили в профессиональных графических редакторах и графических файлах для обеспечения идентичности визуального (экранного) вида изображения его виду в печати, а также для компенсации сдвигов цветовых и градационных характеристик при переходе из одного цветового пространства в другое. Другое понятие, которое было упомянуто в статье и еще не было рассмотрено это цветовой охват. Цветовым охватом устройства (и профиля, описывающего это устройство) называется весь спектр цветов, которые на нем можно воспроизвести. Понятие цветового охвата становится особенно актуальным, если вспомнить, что многие из цветов, которые можно отобразить на экране, практически невозможно передать в печати при стандартных условиях (к этим цветам, например, можно отнести темно - синий и многие другие). Ниже на рисунке Вы можете увидеть цветовой охват различных устройств и сравнить возможности по синтезу цвета, предоставляемые различным оборудованием.

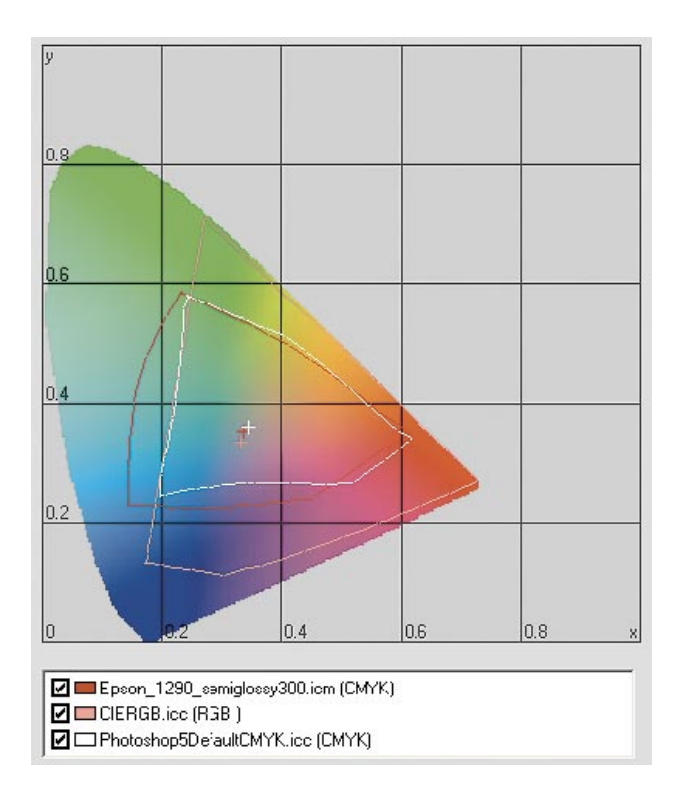

Рисунок 6. На схеме показан общий охват всех видимых лучей спектра и возможности по синтезу и передаче цвета различными устройствами. На приведенной схеме профиль Epson 1290 Semiglossy иллюстрирует типичный цветовой охват струйного принтера, Photoshop 5 Default CMYK - типичный охват цветов Photoshop CMYK Setup по умолчанию, CIE RGB - типичный охват цветов, воспроизводимых монитором. Чем больше площадь фигуры, представляющей профиль, тем шире цветовой охват устройства

И, в завершение статьи, хотелось бы добавить, что в ней, конечно, не были рассмотрены все вопросы, касающиеся формирования цвета на бумаге, и многое осталось "за кадром". Например, мы не коснулись понятия серого баланса, методов конверсии графических данных при переходе из профиля в профиль (и не рассмотрели связанные с этим проблемы!). Однако, все это уже темы для новых, отдельных публикаций.